### **DAFTAR ISI**

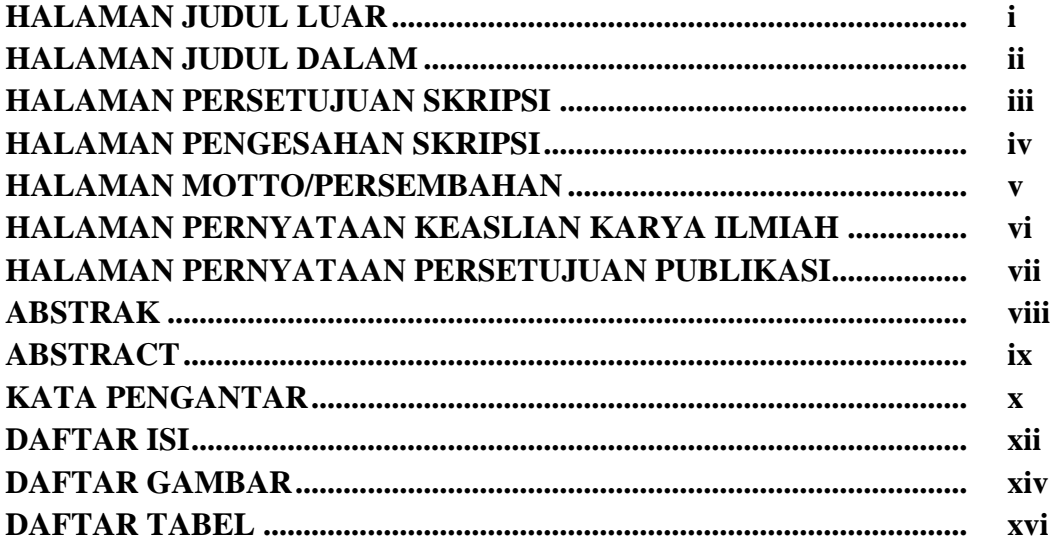

#### **BAB1 PENDAHULUAN**

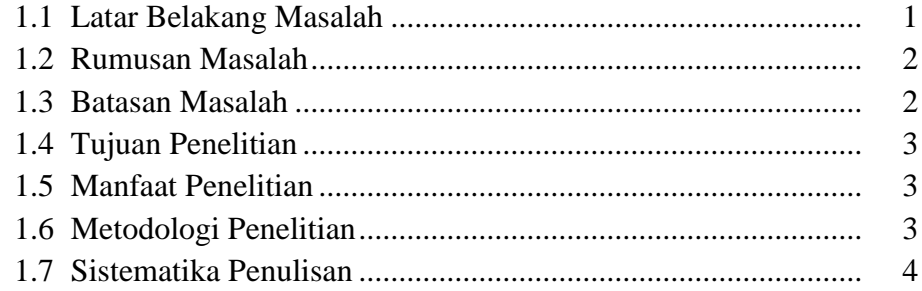

# **BAB 2 LANDASAN TEORI**

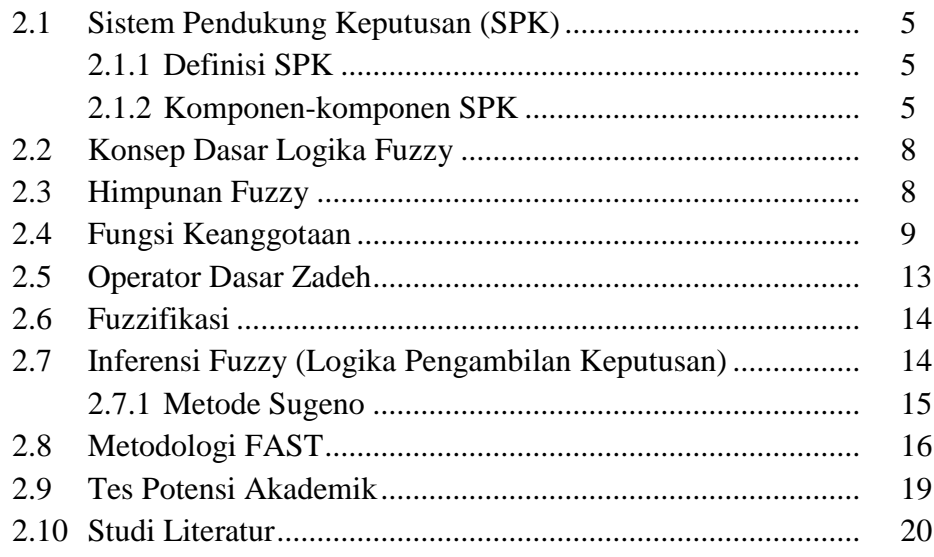

# **BAB 3 ANALISIS DAN PERANCANGAN**

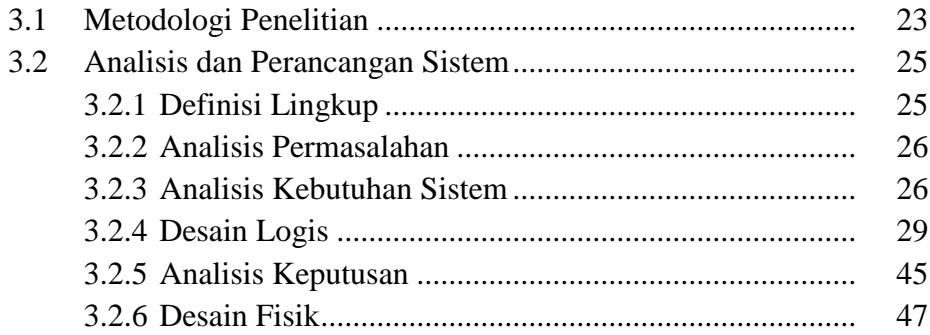

## **BAB 4 IMPLEMENTASI DAN PENGUJIAN**

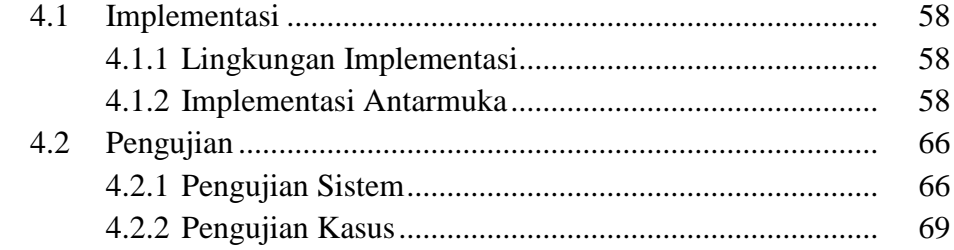

# **BAB 5 KESIMPULAN DAN SARAN**

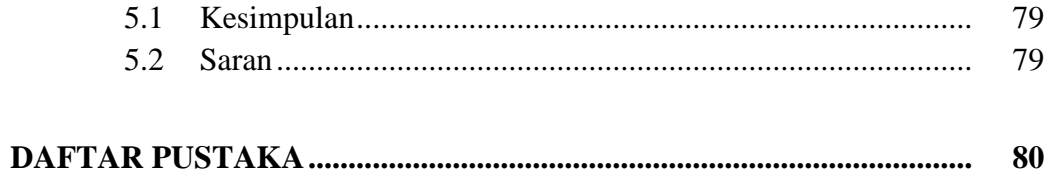

# **LAMPIRAN**

#### **DAFTAR GAMBAR**

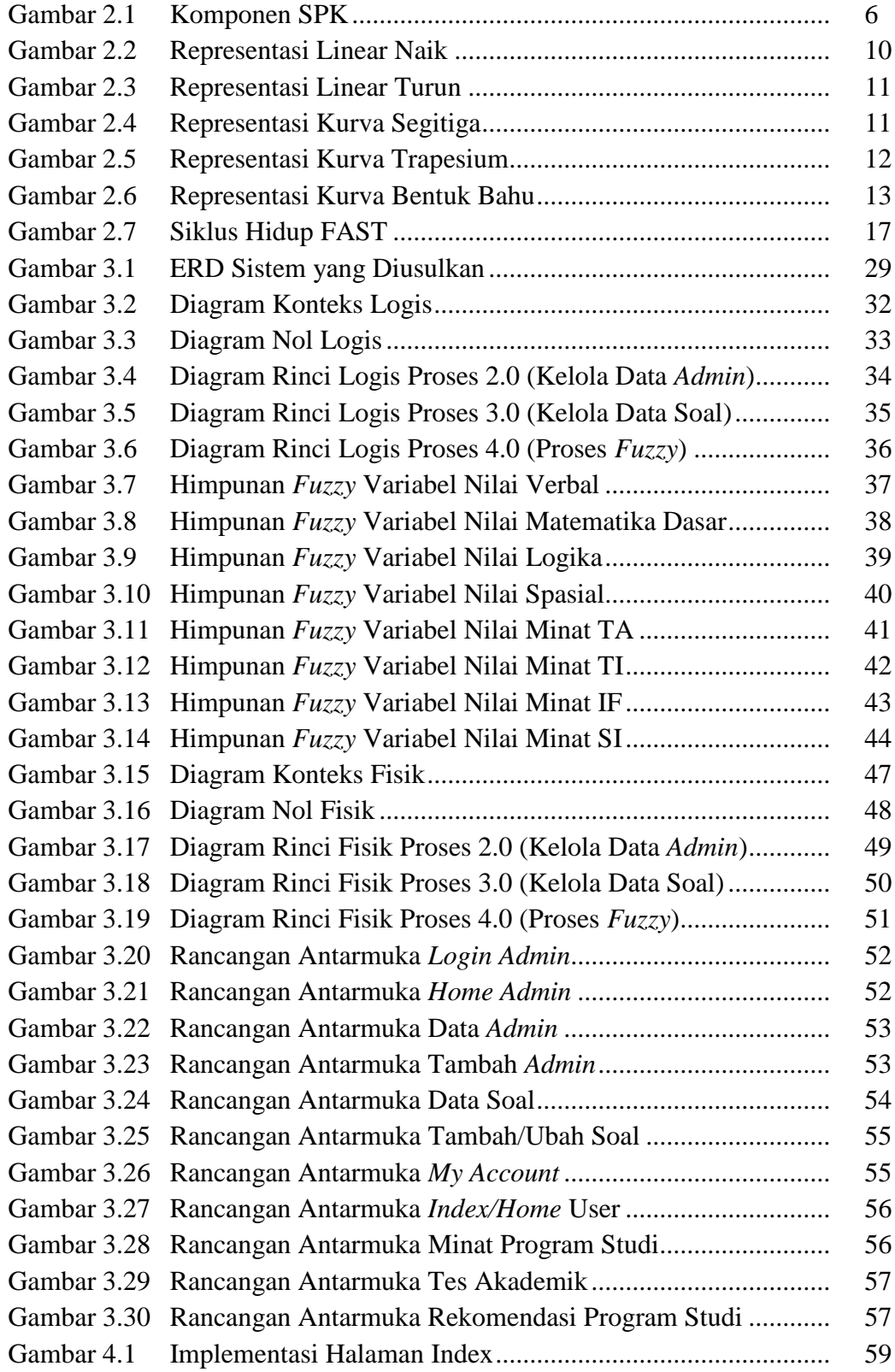

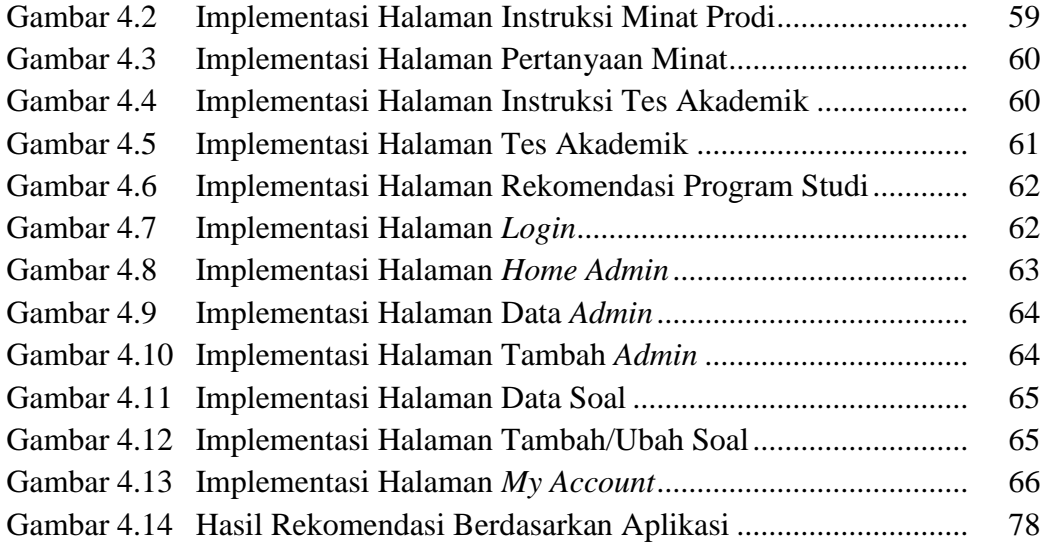

#### **DAFTAR TABEL**

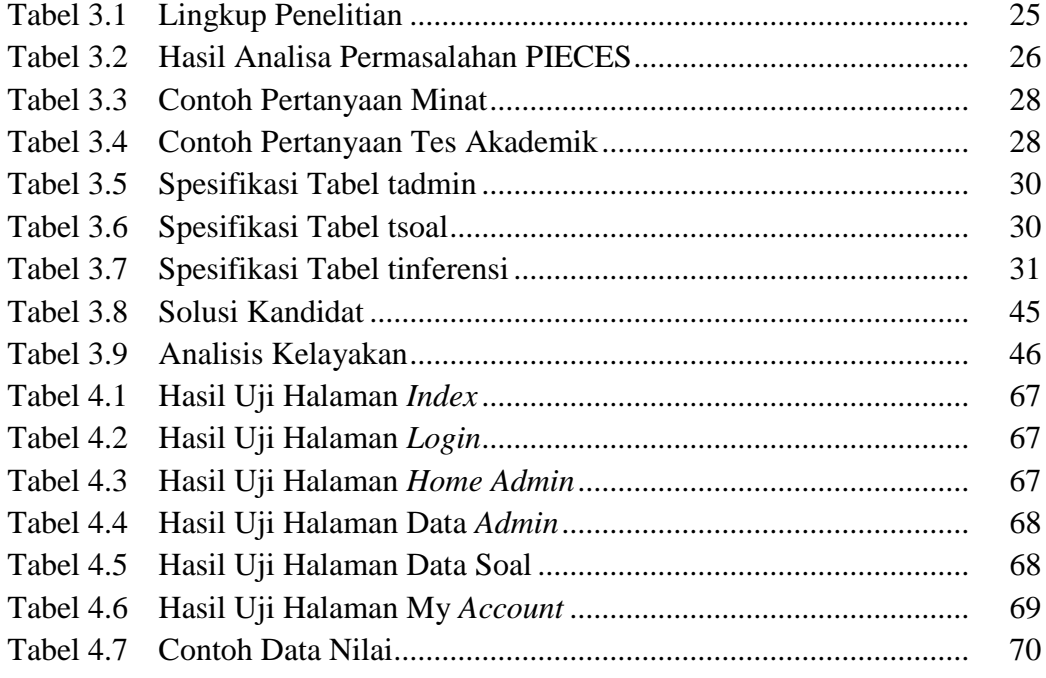